**D. G. DE PLANEAMIENTO Y GESTIÓN URBANÍSTICA**  *S.G. de Innovación Tecnológica e Información Urbanística* 

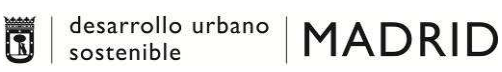

# Manual de Uso de Componentes / Servicios CADMA. Callejero Digital de Madrid CADMA\_WSUPD

C/ Ribera del Sena, 21 *-* 28042 MADRID T. 91 588 36 27 - E. sginnovacion@madrid.es **madrid.es**

V03.02.002 Página 1 de 14

 $\begin{array}{|c|c|c|c|}\n\hline\text{desarrollable} & \text{MADRID} \\
\hline\n\end{array}$ Ő

## **Índice**

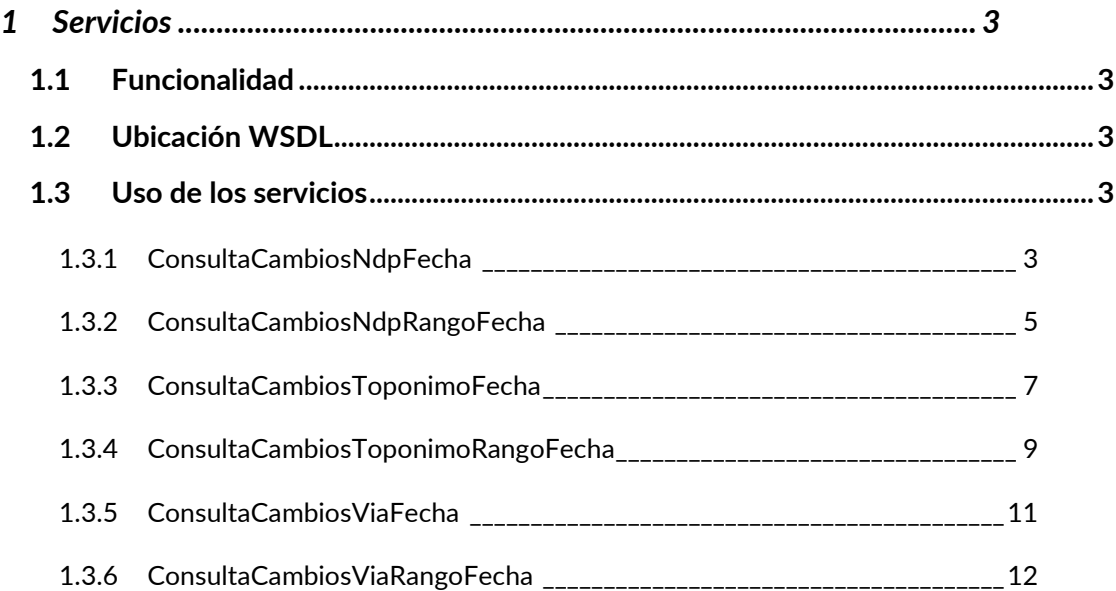

## **1 Servicios**

### **1.1 Funcionalidad**

Servicio web que permite consultar los cambios producidos en las entidades propias de callejero desde entidades externas.

#### **1.2 Ubicación WSDL**

Los ficheros WSDL se pueden descargar del servidor donde está desplegada la aplicación web, siendo:

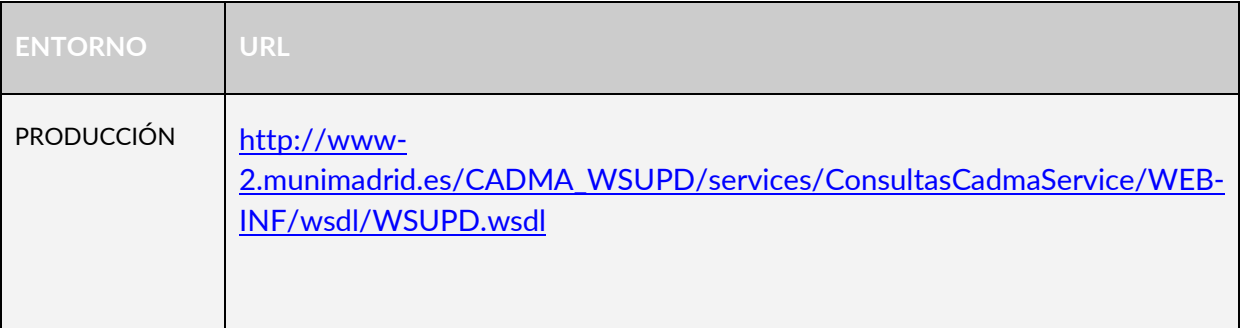

#### **1.3 Uso de los servicios**

#### 1.3.1 *ConsultaCambiosNdpFecha*

#### *1.3.1.1 Descripción del Servicio*

Servicio que permite obtener los números de policía con cambios para una fecha en concreto.

#### *1.3.1.2 Restricciones*

#### **Formato de la fecha**

El formato de la fecha de consulta debe ser dd/MM/yyyy.

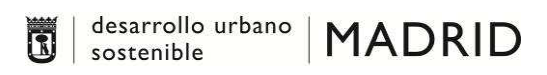

#### *1.3.1.3 Objetos de Entrada*

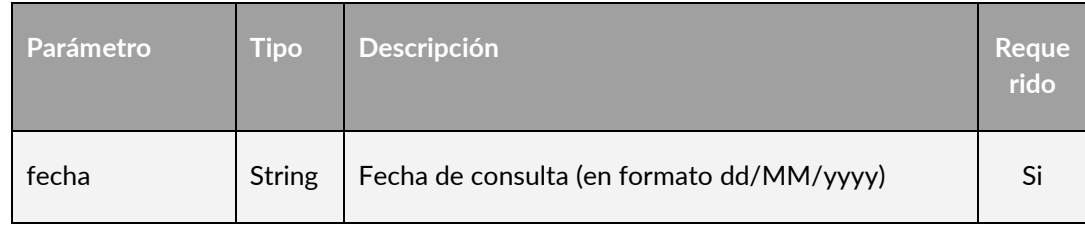

#### *1.3.1.4 Objetos de Salida*

La salida es una array de objetos del tipo CambiosNdp que está formado por:

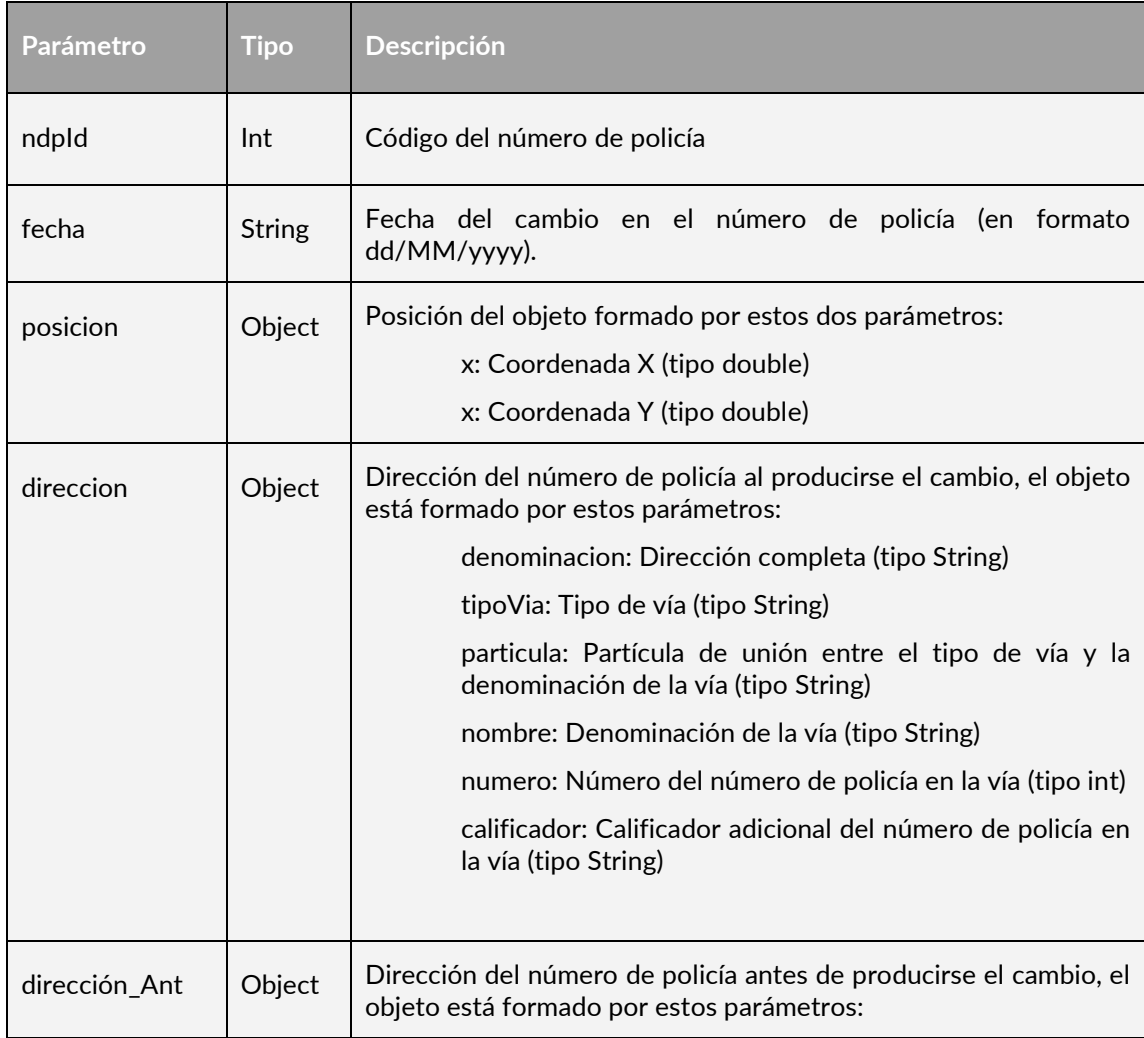

#### **D. G. DE PLANEAMIENTO Y GESTIÓN URBANÍSTICA**

*S.G. de Innovación Tecnológica e Información Urbanística* 

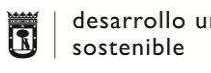

desarrollo urbano | MADRID

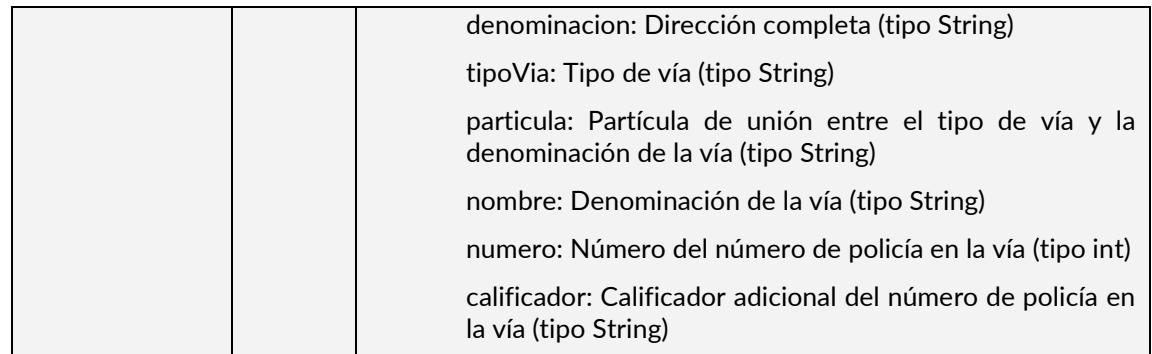

#### *1.3.1.5 Ejemplo de Uso*

#### Llamada SOAP:

```
<soap:Envelope xmlns:soap="http://www.w3.org/2003/05/soap-envelope" 
xmlns:wsup="http://cadma.iam.es/WSUPD"> 
    <soap:Header/> 
    <soap:Body> 
       <wsup:ConsultaCambiosFecha> 
          <fecha>1/1/2001</fecha> 
       </wsup:ConsultaCambiosFecha> 
    </soap:Body> 
</soap:Envelope>
```
#### 1.3.2 *ConsultaCambiosNdpRangoFecha*

#### *1.3.2.1 Descripción del Servicio*

Servicio que permite obtener los números de policía con cambios para un rango de fechas.

#### *1.3.2.2 Restricciones*

 **Formato de la fecha**  El formato de la fecha de consulta debe ser dd/MM/yyyy.

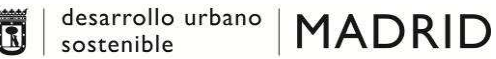

#### *1.3.2.3 Objetos de Entrada*

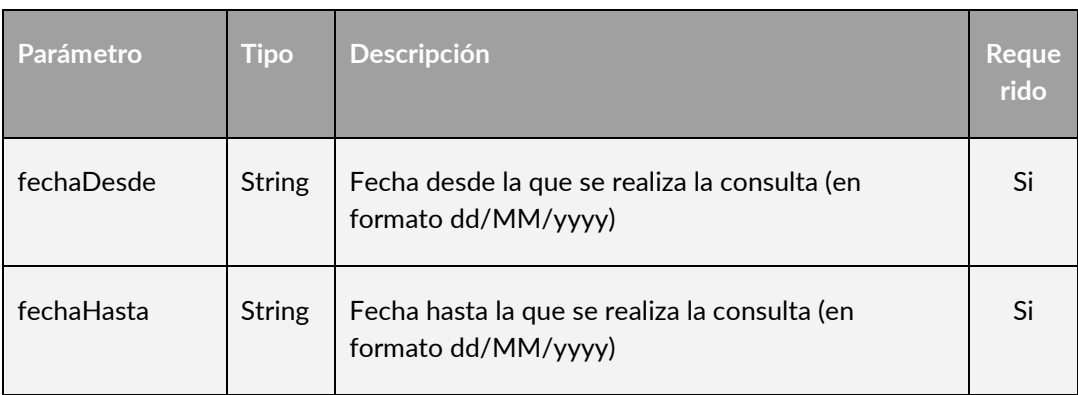

#### *1.3.2.4 Objetos de Salida*

La salida es una array de objetos del tipo CambiosNdp que está formado por:

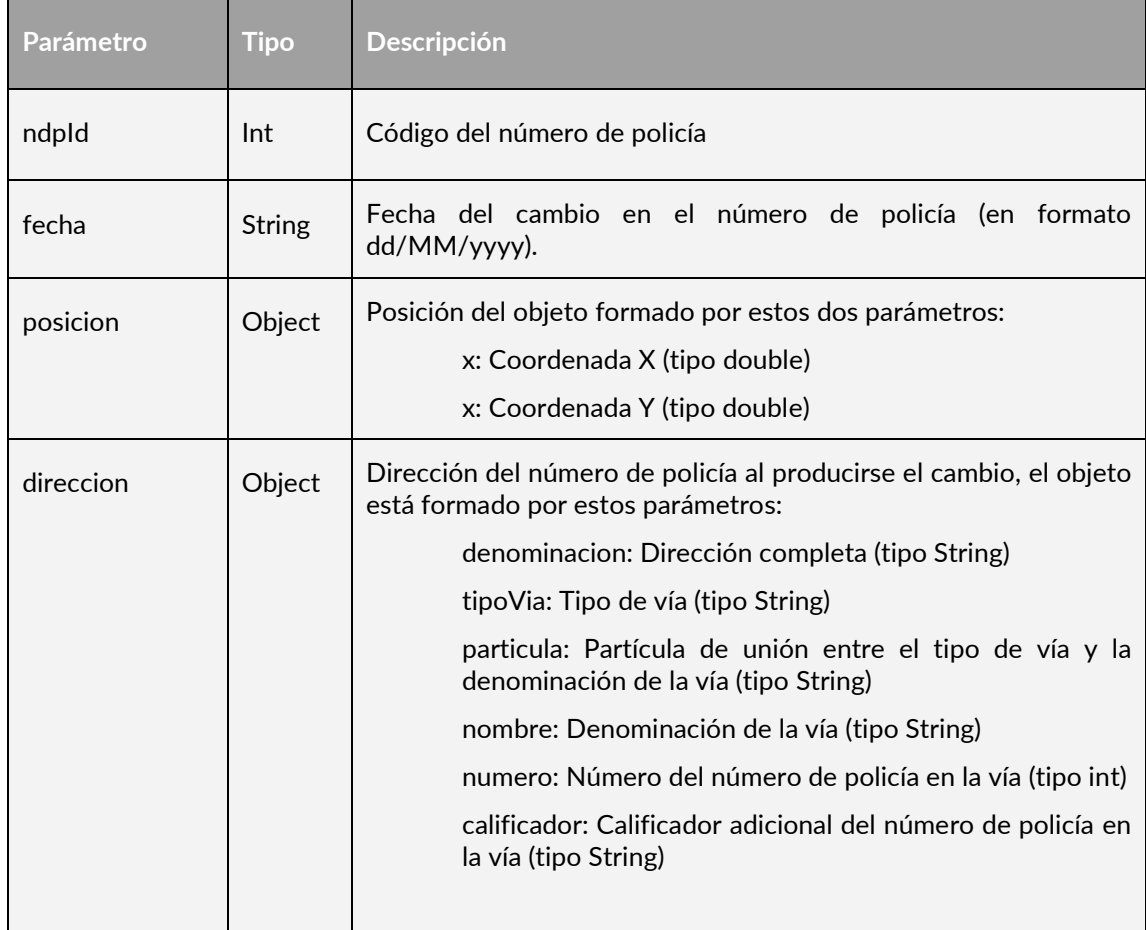

#### **D. G. DE PLANEAMIENTO Y GESTIÓN URBANÍSTICA**

*S.G. de Innovación Tecnológica e Información Urbanística* 

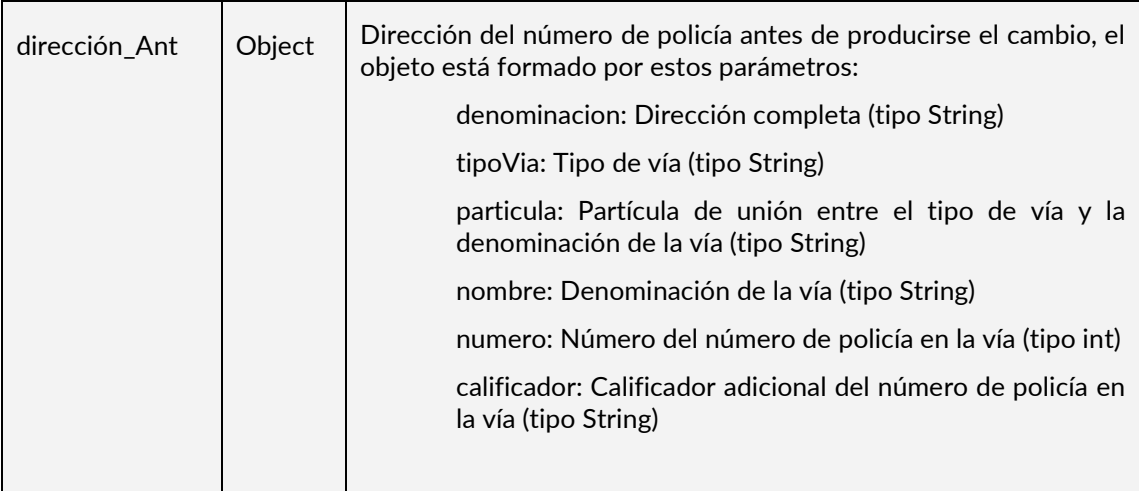

R

sostenible

desarrollo urbano | MADRID

#### *1.3.2.5 Ejemplo de Uso*

Llamada SOAP:

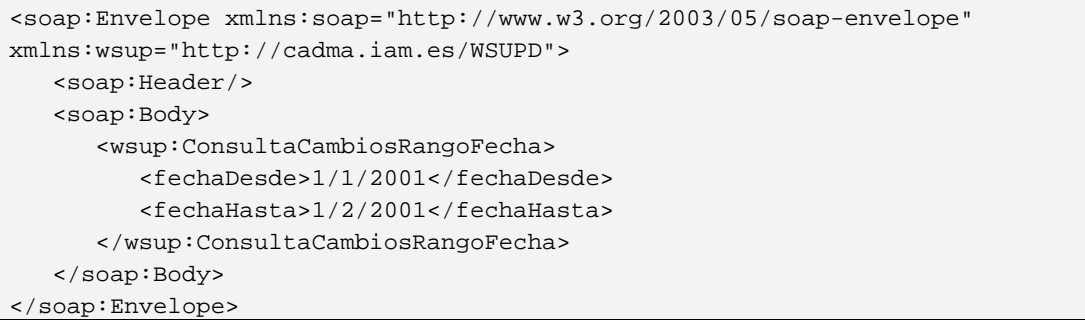

### 1.3.3 *ConsultaCambiosToponimoFecha*

#### *1.3.3.1 Descripción del Servicio*

Servicio que permite obtener los topónimos con cambios para una fecha en concreto.

#### *1.3.3.2 Restricciones*

#### **Formato de la fecha**

El formato de la fecha de consulta debe ser dd/MM/yyyy.

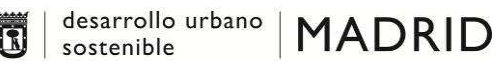

#### *1.3.3.3 Objetos de Entrada*

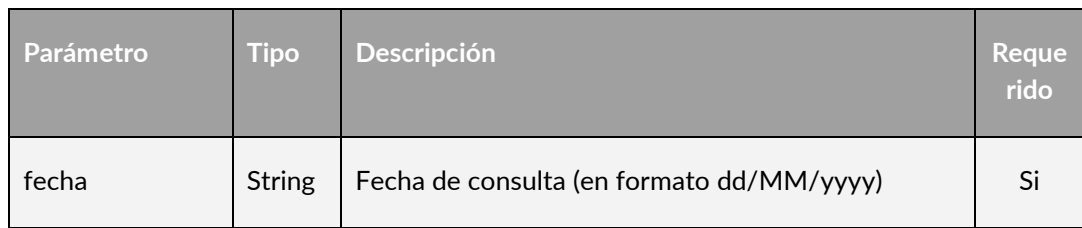

#### *1.3.3.4 Objetos de Salida*

La salida es una array de objetos del tipo CambiosToponimo que está formado por:

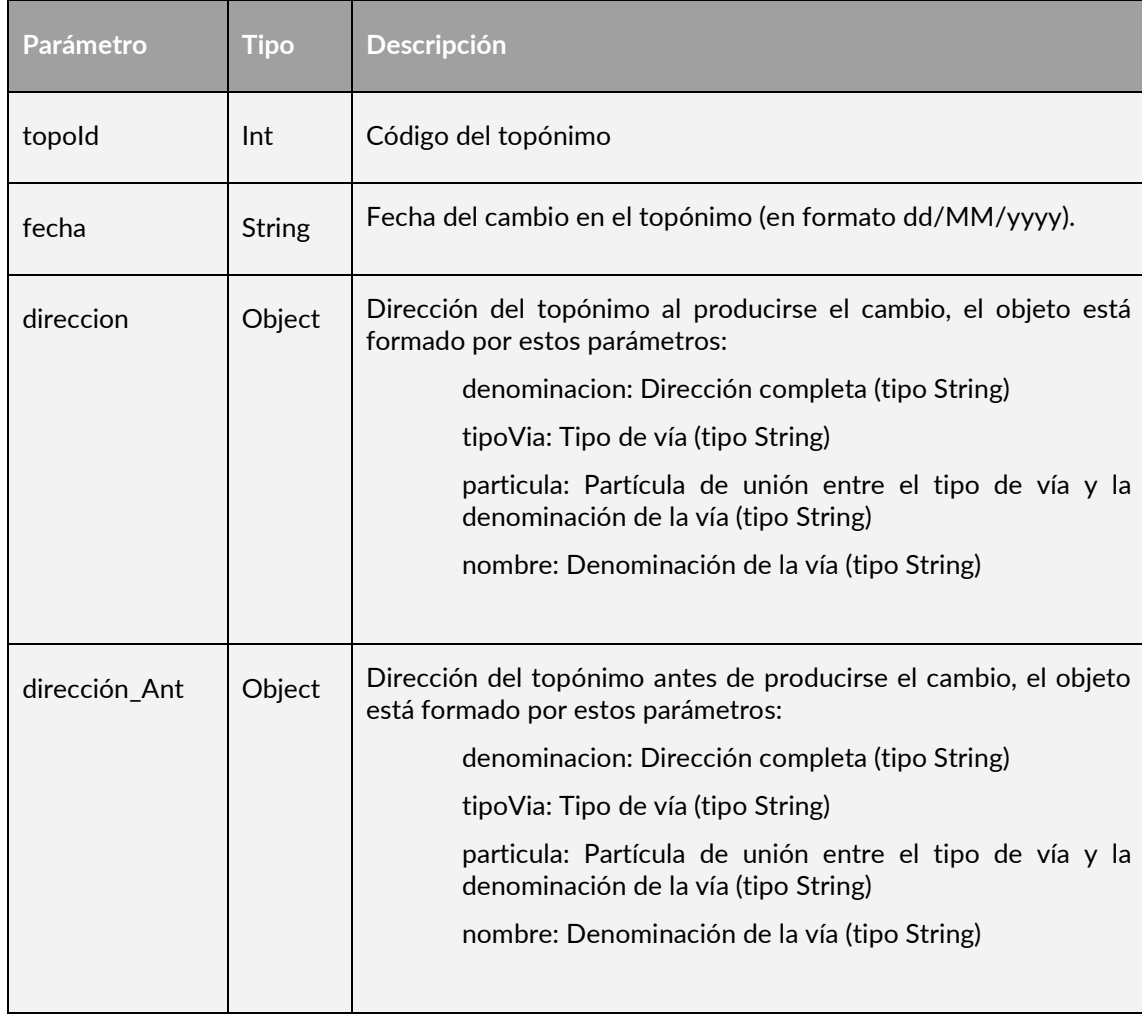

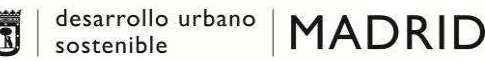

#### *1.3.3.5 Ejemplo de Uso*

Llamada SOAP:

```
<soap:Envelope xmlns:soap="http://www.w3.org/2003/05/soap-envelope" 
xmlns:wsup="http://cadma.iam.es/WSUPD"> 
    <soap:Header/> 
    <soap:Body> 
       <wsup:ConsultaCambiosFecha> 
          <fecha>1/1/2001</fecha> 
       </wsup:ConsultaCambiosFecha> 
    </soap:Body> 
</soap:Envelope>
```
#### 1.3.4 *ConsultaCambiosToponimoRangoFecha*

#### *1.3.4.1 Descripción del Servicio*

Servicio que permite obtener los topónimos con cambios para un rango de fechas.

**The Corporation** 

#### *1.3.4.2 Restricciones*

 **Formato de la fecha**  El formato de la fecha de consulta debe ser dd/MM/yyyy.

*1.3.4.3 Objetos de Entrada* 

| Parámetro  | <b>Tipo</b>   | <b>Descripción</b>                                                   | <b>Reque</b><br>rido |
|------------|---------------|----------------------------------------------------------------------|----------------------|
| fechaDesde | <b>String</b> | Fecha desde la que se realiza la consulta (en<br>formato dd/MM/yyyy) | Si                   |
| fechaHasta | <b>String</b> | Fecha hasta la que se realiza la consulta (en<br>formato dd/MM/yyyy) | Si                   |

#### *1.3.4.4 Objetos de Salida*

La salida es una array de objetos del tipo CambiosToponimo que está formado por:

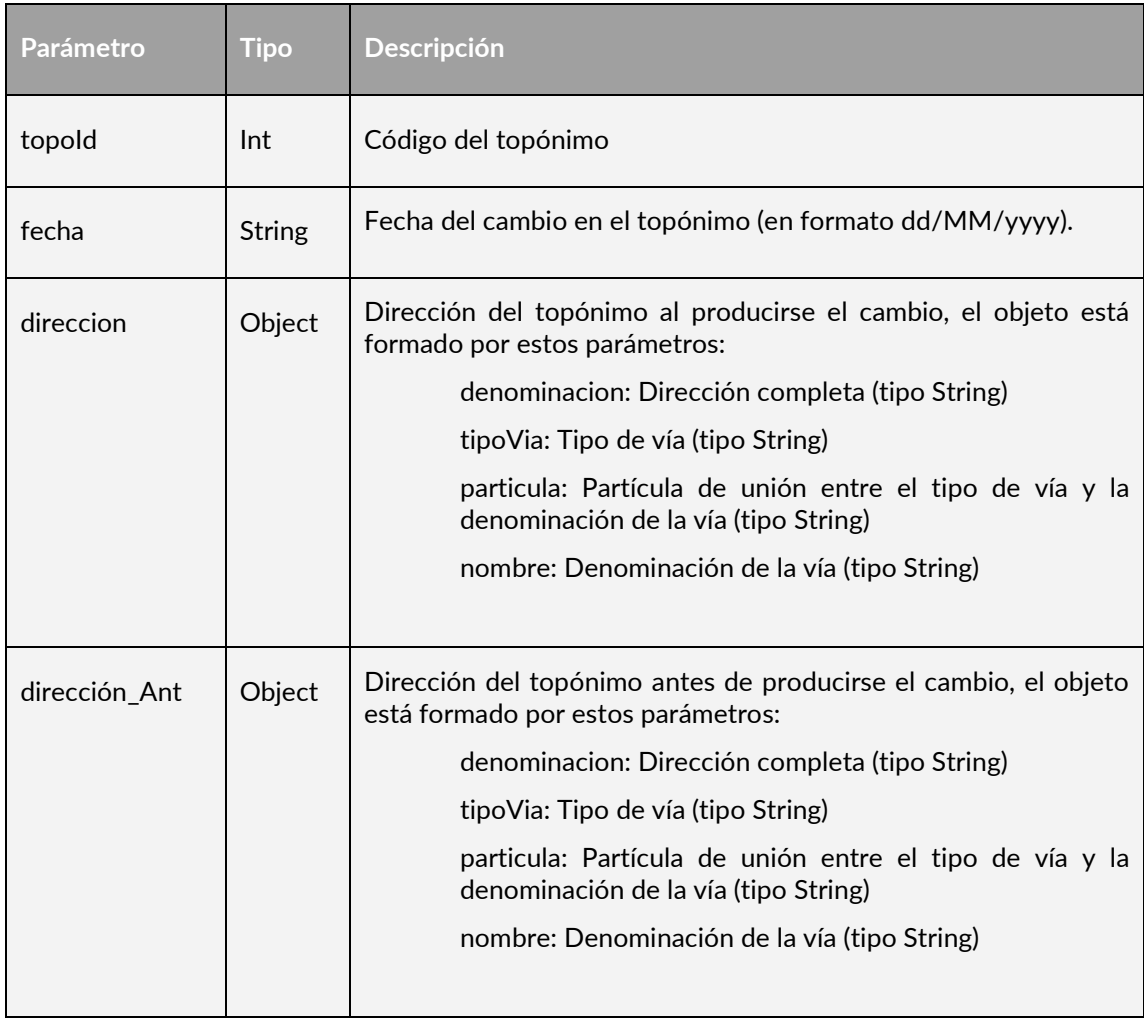

#### *1.3.4.5 Ejemplo de Uso*

Llamada SOAP:

```
<soap:Envelope xmlns:soap="http://www.w3.org/2003/05/soap-envelope" 
xmlns:wsup="http://cadma.iam.es/WSUPD"> 
    <soap:Header/> 
    <soap:Body> 
       <wsup:ConsultaCambiosRangoFecha> 
          <fechaDesde>1/1/2001</fechaDesde> 
          <fechaHasta>2/1/2001</fechaHasta> 
       </wsup:ConsultaCambiosRangoFecha>
```
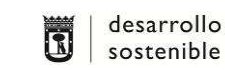

## desarrollo urbano | MADRID

 </soap:Body> </soap:Envelope>

#### 1.3.5 *ConsultaCambiosViaFecha*

#### *1.3.5.1 Descripción del Servicio*

Servicio que permite obtener las vías con cambios para una fecha en concreto.

#### *1.3.5.2 Restricciones*

## **Formato de la fecha**

El formato de la fecha de consulta debe ser dd/MM/yyyy.

#### *1.3.5.3 Objetos de Entrada*

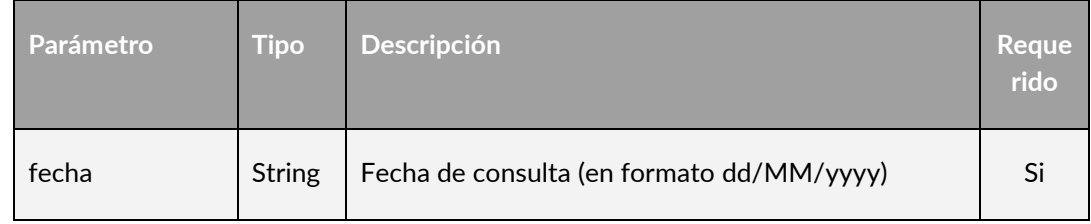

#### *1.3.5.4 Objetos de Salida*

La salida es una array de objetos del tipo CambiosVia que está formado por:

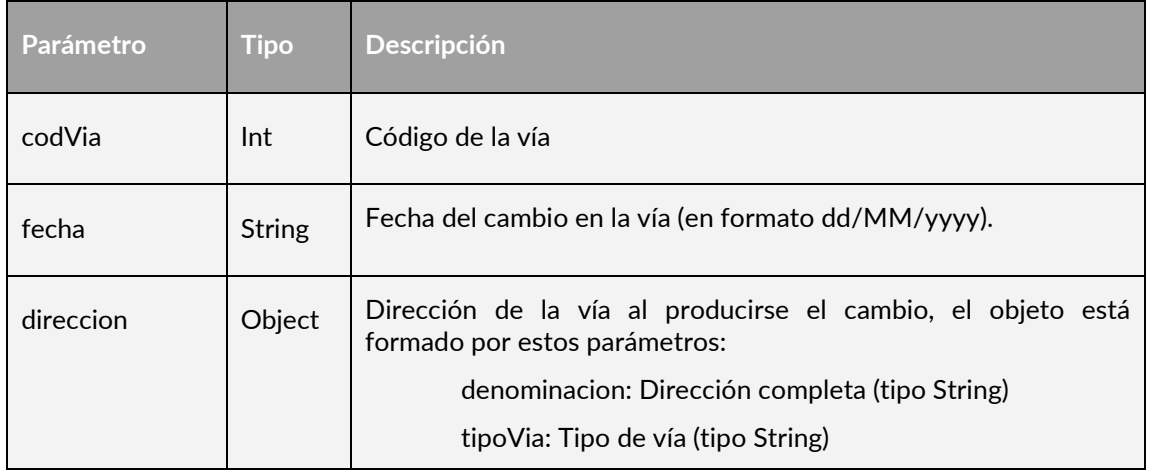

*S.G. de Innovación Tecnológica e Información Urbanística* 

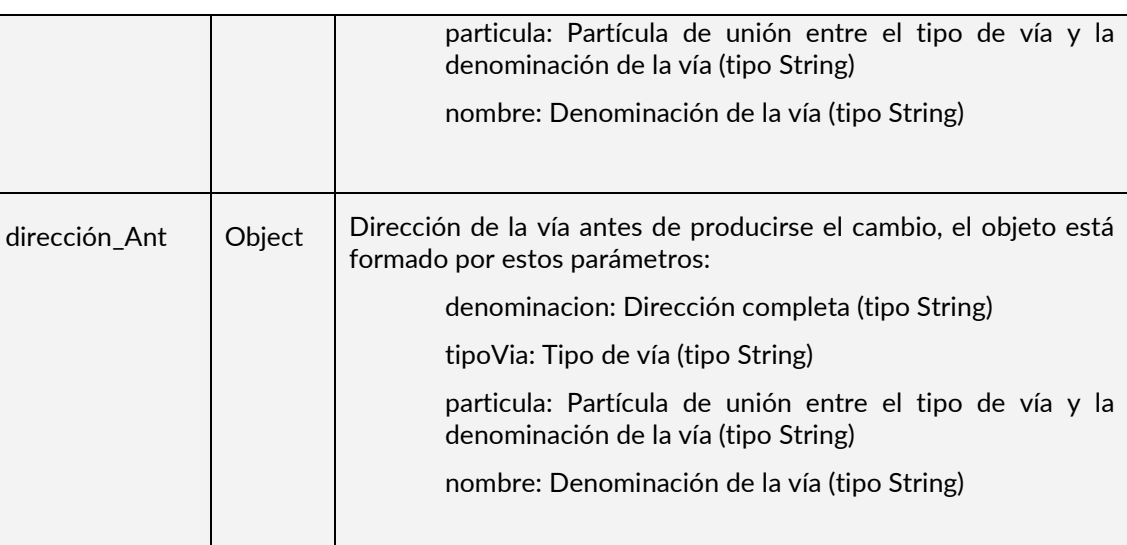

R

sostenible

desarrollo urbano | MADRID

#### *1.3.5.5 Ejemplo de Uso*

Llamada SOAP:

```
<soap:Envelope xmlns:soap="http://www.w3.org/2003/05/soap-envelope" 
xmlns:wsup="http://cadma.iam.es/WSUPD"> 
    <soap:Header/> 
    <soap:Body> 
       <wsup:ConsultaCambiosFecha> 
          <fecha>1/1/2001</fecha> 
       </wsup:ConsultaCambiosFecha> 
    </soap:Body> 
</soap:Envelope>
```
### 1.3.6 *ConsultaCambiosViaRangoFecha*

#### *1.3.6.1 Descripción del Servicio*

Servicio que permite obtener las vías con cambios para un rango de fechas.

#### *1.3.6.2 Restricciones*

#### **Formato de la fecha**

El formato de la fecha de consulta debe ser dd/MM/yyyy.

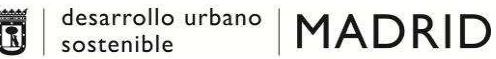

#### *1.3.6.3 Objetos de Entrada*

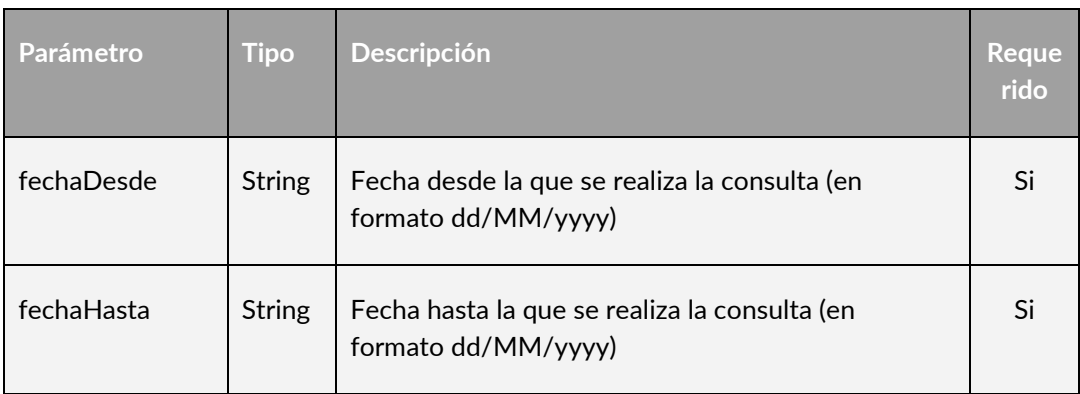

#### *1.3.6.4 Objetos de Salida*

La salida es una array de objetos del tipo CambiosVia que está formado por:

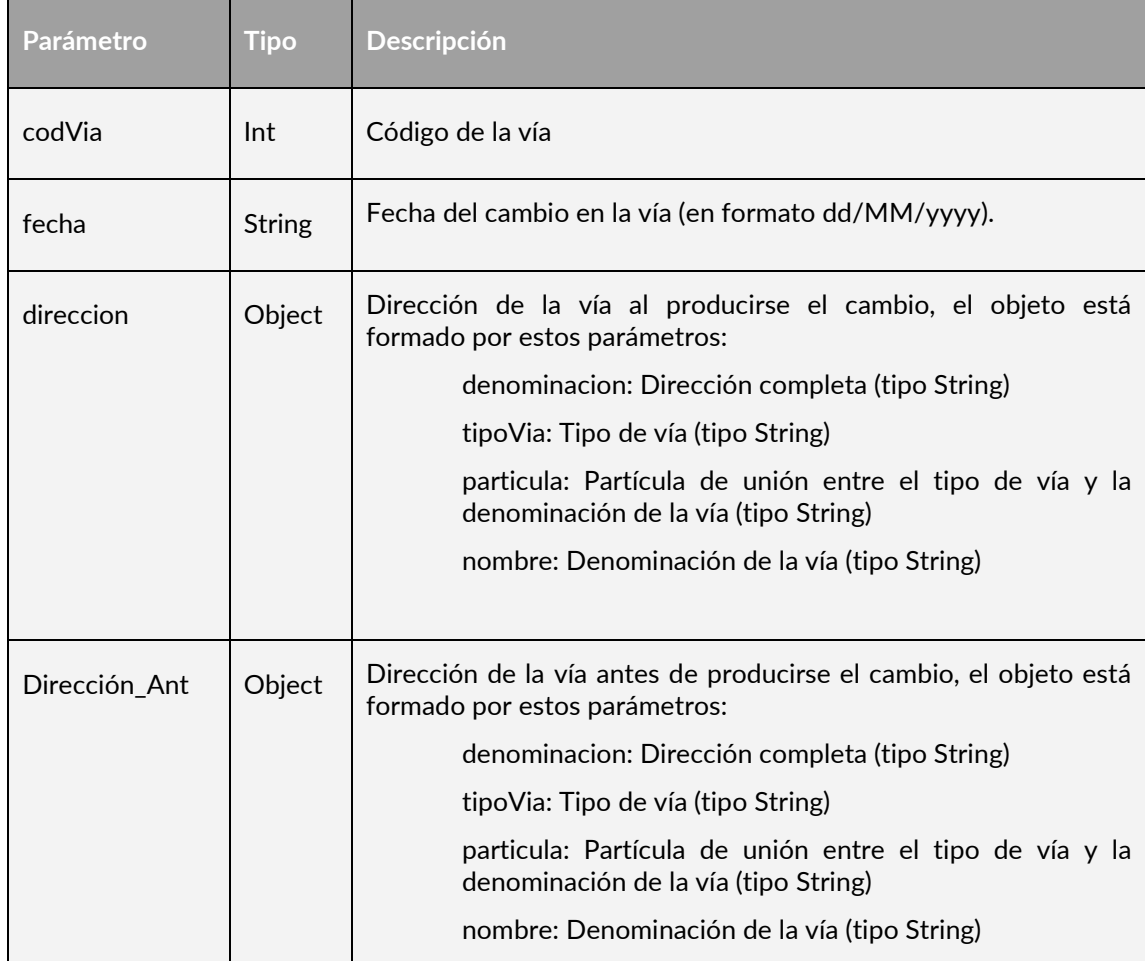

**madrid.es**

#### **D. G. DE PLANEAMIENTO Y GESTIÓN URBANÍSTICA**

*S.G. de Innovación Tecnológica e Información Urbanística* 

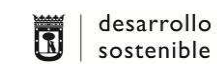

desarrollo urbano | MADRID

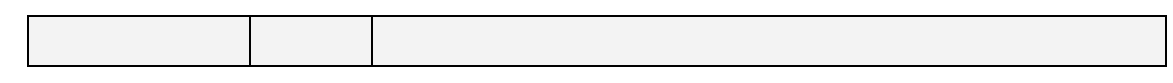

#### *1.3.6.5 Ejemplo de Uso*

#### Llamada SOAP:

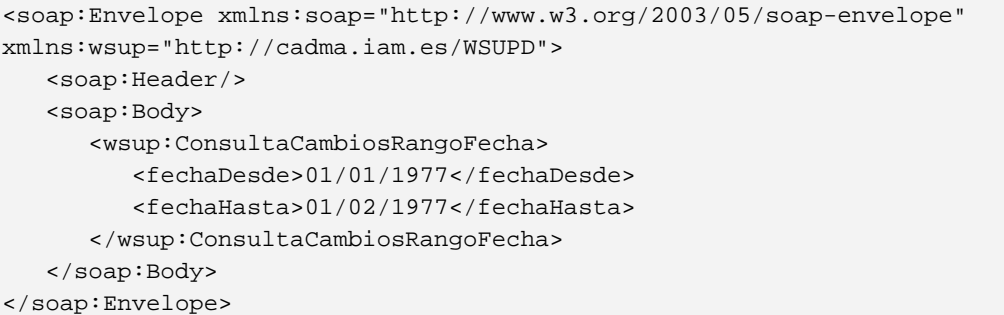